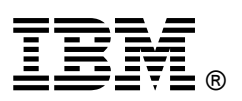

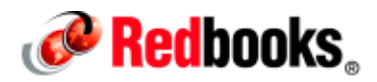

# **IBM BladeCenter HX5**

#### **IBM Redbooks Product Guide**

The IBM® BladeCenter® HX5 server is a blade server based on the fifth generation of the Enterprise X-Architecture®, delivering innovation with enhanced scalability, reliability, and availability features to enable optimal performance for databases, enterprise applications, and virtualized environments.

The IBM BladeCenter HX5 supports up to two processors, using latest "EX" generation of Intel Xeon processor E7 family. Two HX5 servers can be connected together for a high-performance single image with four processors and up to 1 TB of RAM in a blade form factor. For applications that need to maximize available memory but that do not need four processors, a single HX5 server can be attached to a MAX5 memory expansion blade to form a single image with two processors and up to 1.25 TB of RAM. This level of processing and memory capacity is ideal for large-scale database or virtualization requirements.

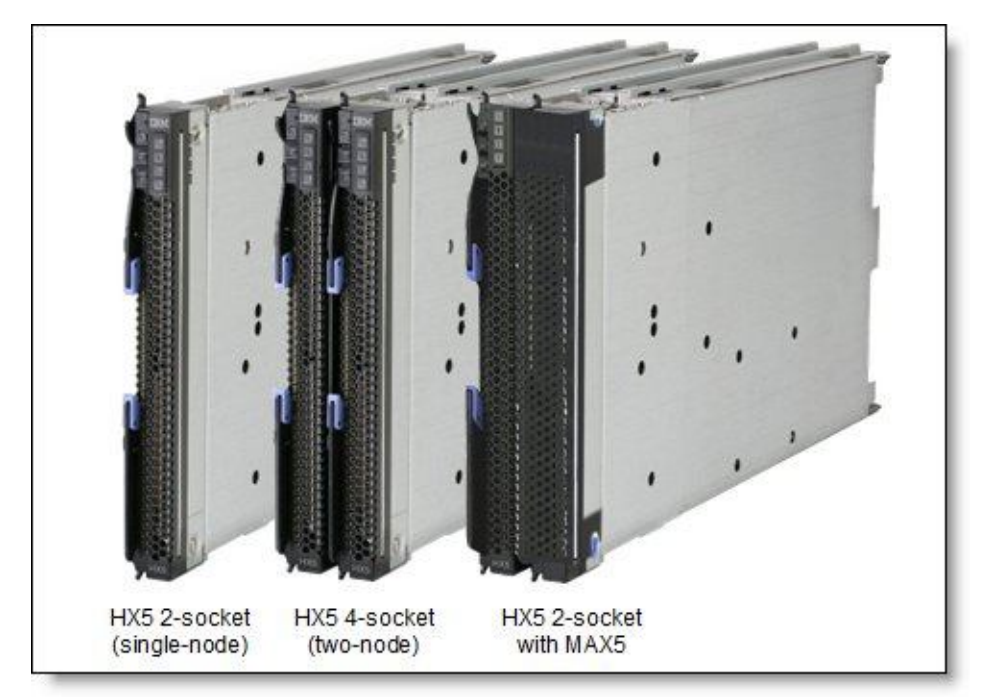

Figure 1 shows the IBM BladeCenter HX5 in the three scalable configurations.

Figure 1. IBM BladeCenter HX5

#### **Did you know**

The new models of the HX5 now support up to twice the memory, up to 40% better performance and support for energy-efficient low-power DIMMs.

## **Locations of key components**

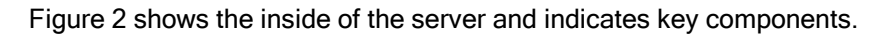

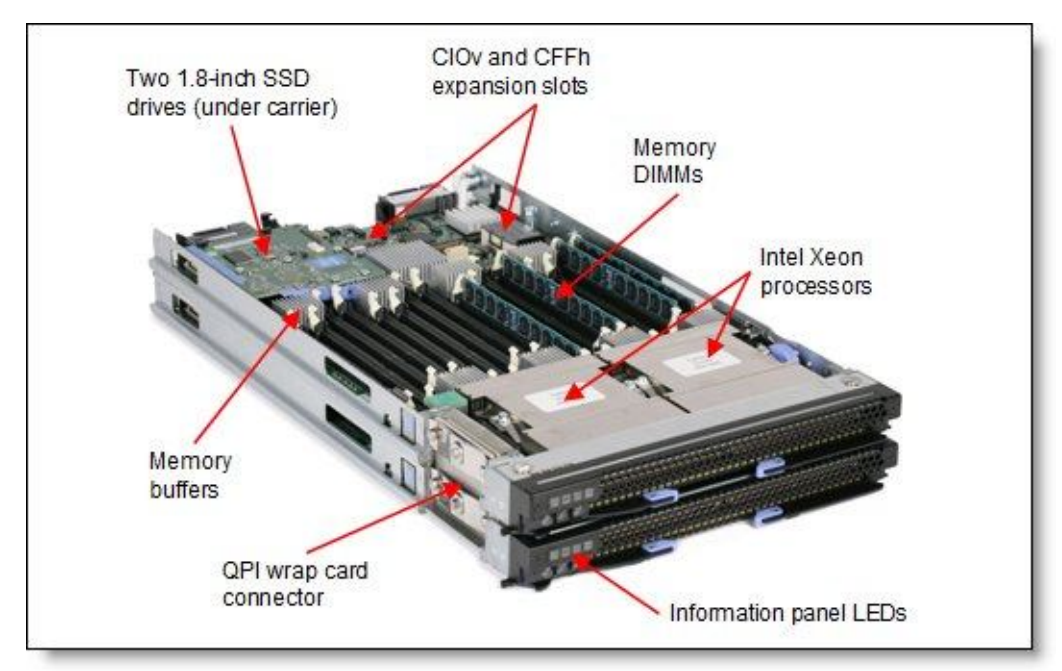

Figure 2. IBM BladeCenter HX5 (two nodes shown)

Figure 3 shows the internals of the MAX5 memory expansion blade. The MAX5 memory expansion blade is a device with the same dimensions as the HX5. When attached it adds an additional 24 DIMM sockets to the blade server.

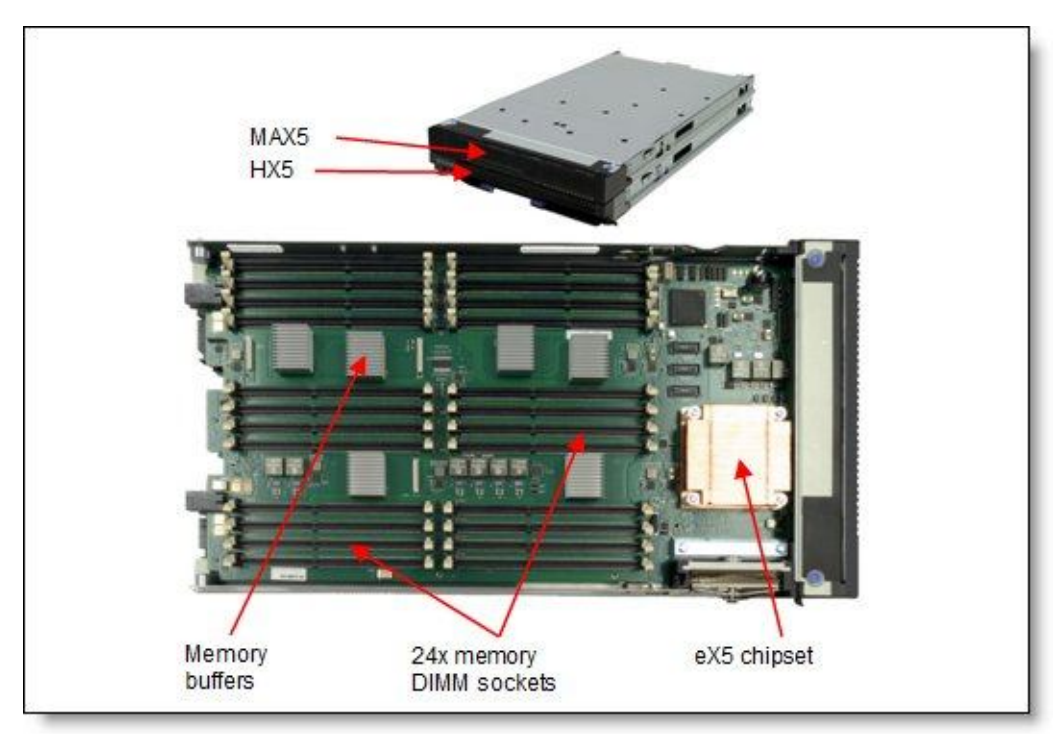

Figure 3. MAX5 memory expansion blade

## **Standard specifications**

The following table lists the standard specifications.

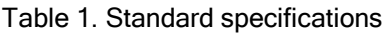

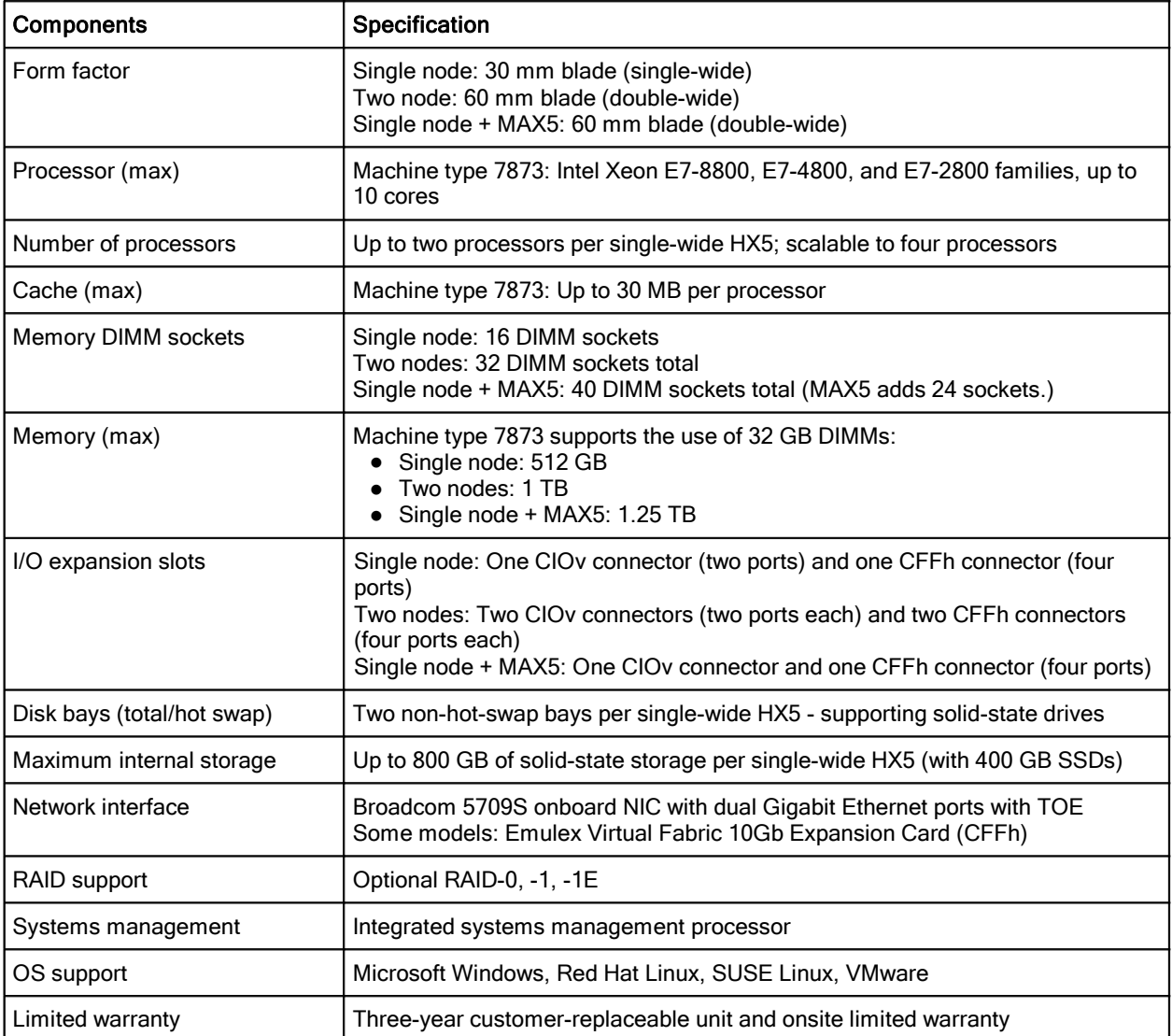

The IBM BladeCenter HX5 is shipped with the following items:

- Documentation CD
- Statement of Limited Warranty<br>• Important Notices
- Important Notices

#### **Standard models**

The HX5 is offered as machine type 7873 with Intel Xeon E7 processors.

As shown in Part 1 of the standard models table, some models optionally support the MAX5 memory expansion unit. If the MAX5 is attached you cannot also attach the two-node scalability kit to form a two-node configuration. The reverse is also true - forming a two-node configuration precludes the use of the MAX5. Models with E7-2800 series processors do not support forming a two-node configuration.

| Model     | Intel Xeon Processor<br>(2 maximum)             | MAX5* | Two-node<br>scale kit* | Std<br>memory | Memory<br>speed‡ | <b>Standard</b><br>networkings | Storage | <b>Drive</b><br>bays |
|-----------|-------------------------------------------------|-------|------------------------|---------------|------------------|--------------------------------|---------|----------------------|
|           | Base models with MAX5 optional                  |       |                        |               |                  |                                |         |                      |
| 7873-B1x  | 1x Xeon E7-4807 6C<br>1.86 GHz 18 MB 800 MHz    | Opt   | Opt                    | 2x 4GB        | 800MHz           | $2x$ 1Gb                       | Opt     | 0/2                  |
| 7873-B2x  | 1x Xeon E7-4830 8C<br>2.13 GHz 24 MB 1066 MHz   | Opt   | Opt                    | 2x 4GB        | 1066MHz          | $2x$ 1Gb                       | Opt     | 0/2                  |
| 7873-B3U# | 1x Xeon E7-4850 10C<br>2.00 GHz 24MB 1066 MHz   | Opt   | Opt                    | 2x8GB         | 1066MHz          | $2x$ 1Gb                       | Opt     | 0/2                  |
| 7873-C1x  | 1x Xeon E7-8837 8C<br>2.67 GHz 24 MB 1066 MHz   | Opt   | Opt                    | $2x$ 4GB      | 978MHz           | $2x$ 1Gb                       | Opt     | 0/2                  |
| 7873-D1x  | 1x Xeon E7-8867L 10C<br>2.13 GHz 30 MB 1066 MHz | Opt   | Opt                    | $2x$ 4GB      | 1066MHz          | $2x$ 1Gb                       | Opt     | 0/2                  |
| 7873-F1x  | 1x Xeon E7-4830 8C<br>2.13 GHz 24 MB 1066 MHz   | Opt   | Opt                    | $2x$ 4GB      | 1066MHz          | $2x$ 1Gb +<br>2x 10Gb (E1)     | Opt     | 0/2                  |
| 7873-F2x  | 1x Xeon E7-4870 10C<br>2.40 GHz 30 MB 1066 MHz  | Opt   | Opt                    | $2x$ 4GB      | 1066MHz          | $2x$ 1Gb +<br>$2x 10Gb$ (E1)   | Opt     | 0/2                  |
| 7873-H1x  | 1x Xeon E7-4830 8C<br>2.13 GHz 24 MB 1066 MHz   | Opt   | Opt                    | $2x$ 4GB      | 1066MHz          | $2x$ 1Gb +<br>2x 10Gb (E2)     | Opt     | 0/2                  |

Table 2. Standard models - Machine type 7873 (Intel Xeon E7 processors) (Part 1)

\* The HX5 supports either a MAX5 or the ability to expand to two nodes via the two-node scalability kit, however both of these are not supported at the same time. Some models have the MAX5 standard (88Y6128) and some models have the two-node scalability kit standard (46M6975).

# Model B3U is available in the US only.

‡ With Xeon E7 processors, the memory speed in the HX5 and the MAX5 are the same.

§ All models contain an onboard 2-port Gigabit Ethernet controller. Some models also include an additional 10Gb Expansion Card installed in the CFFh expansion slot, as follows:

- (B) Broadcom 10Gb Gen2 2-port Ethernet Exp Card (CFFh)
- (E1) Emulex 10GbE Virtual Fabric Adapter Advanced
- (E2) Emulex 10GbE Virtual Fabric Adapter Advanced II
- (Q) QLogic 2-pt 10Gb Converged Network Adapter(CFFh)

As shown in Part 2 of Table 2, some models include the MAX5 standard. These models do not support the two-node scalability kit to form a two-node system since adding a MAX5 and adding a second node are mutually exclusive.

| <b>Model</b> | Intel Xeon Processor<br>(2 maximum)            | MAX5*      | Two-node<br>scale kit* | Std<br>memory                      | Memory<br>speed ± | Standard<br>networking     | <b>Storage</b> | <b>Drive</b><br>bays |
|--------------|------------------------------------------------|------------|------------------------|------------------------------------|-------------------|----------------------------|----------------|----------------------|
|              | Base models with MAX5 standard                 |            |                        |                                    |                   |                            |                |                      |
| 7873-A1x     | 12x Xeon E7-2830 8C<br>2.13 GHz 24 MB 1066 MHz | Std        | <b>No</b><br>support   | HX5: 4x 4GB<br>MAX5: None          | 1066 MHz          | $2x$ 1Gb                   | Opt            | 0/2                  |
| 7873-A2x     | 2x Xeon E7-2860 10C<br>2.26 GHz 24 MB 1066 MHz | Std        | <b>No</b><br>support   | <b>HX5: 4x 4GB</b><br>MAX5: None   | 1066 MHz          | $2x$ 1Gb                   | Opt            | 0/2                  |
| 7873-A3x     | 2x Xeon E7-2870 10C<br>2.40 GHz 30 MB 1066 MHz | <b>Std</b> | <b>No</b><br>support   | <b>HX5: 4x 4GB</b><br>MAX5: None   | 1066 MHz          | $2x$ 1Gb                   | Opt            | 0/2                  |
| 7873-F3x     | 2x Xeon E7-4807 6C<br>1.86 GHz 18 MB 800 MHz   | Std        | <b>No</b><br>support   | 2x 4GB                             | 1066 MHz          | $2x$ 1Gb +<br>2x 10Gb (E1) | Opt            | 0/2                  |
| 7873-G1x     | 2x Xeon E7-2830 8C<br>2.13 GHz 24 MB 1066 MHz  | Std        | <b>No</b><br>support   | <b>HX5:16x 8GB</b><br>MAX5: 24x8GB | 1066 MHz          | $2x$ 1Gb +<br>2x 10Gb (E1) | Opt            | 0/2                  |
| 7873-H2x     | 1x Xeon E7-4870 10C<br>2.40 GHz 30 MB 1066 MHz | Std        | <b>No</b><br>support   | <b>HX5: 2x 4GB</b><br>MAX5: None   | 1066 MHz          | $2x$ 1Gb +<br>2x 10Gb (E2) | Opt            | 0/2                  |
| 7873-H3x     | 2x Xeon E7-4807 6C<br>1.86 GHz 18 MB 800 MHz   | Std        | <b>No</b><br>support   | <b>HX5: 4x 4GB</b><br>MAX5: None   | 800 MHz           | $2x$ 1Gb +<br>2x 10Gb (E2) | Opt            | 0/2                  |

Table 2. Standard models - Machine type 7873 (Intel Xeon E7 processors) (Part 2)

\* The HX5 supports either a MAX5 or the ability to expand to two nodes via the two-node scalability kit, however both of these are not supported at the same time. Some models have the MAX5 standard (88Y6128) and some models have the two-node scalability kit standard (46M6975).

‡ With Xeon E7 processors, the memory speed in the HX5 and the MAX5 are the same.

§ All models contain an onboard 2-port Gigabit Ethernet controller. Some models also include an additional 10Gb Expansion Card installed in the CFFh expansion slot, as follows:

- (B) Broadcom 10Gb Gen2 2-port Ethernet Exp Card (CFFh)<br>• (E1) Emuley 10GbE Virtual Eabric Adapter Advanced
- (E1) Emulex 10GbE Virtual Fabric Adapter Advanced
- (E2) Emulex 10GbE Virtual Fabric Adapter Advanced II
- (Q) QLogic 2-pt 10Gb Converged Network Adapter(CFFh)

Part 3 of Table 2 lists the workload optimized models:

- Workload optimized models for database, with standard IBM BladeCenter PCIe Gen 2 Expansion Blade. Two IBM 320 GB High IOPS SD Class SSD PCIe Adapters (PCIe form factor) installed in the PCIe Gen 2 Expansion Blade. The models can also either have a MAX5 attached or can be joined to another HX5 to form a two node (but not both). See the I/O expansion options section in this document for details about the PCIe Gen 2 Expansion Blade.
- Workload optimized models for IBM BladeCenter Foundation for Cloud (optional or standard MAX5). The models are designed to be part of an IBM BladeCenter Foundation for Cloud configuration. IBM BladeCenter Foundation for Cloud provides a comprehensive, converged solution that brings together the hardware, software and services needed to quickly establish a robust virtualized environment. With the addition of select software, IBM BladeCenter Foundation for Cloud can easily be extended to a private cloud environment. For details about IBM BladeCenter Foundation for Cloud, go to: <http://ibm.com/systems/bladecenter/solutions/infrastructure/virtualization/integratedcloudplatform/.>

 Workload optimized models for zEnterprise BladeCenter Extension (zBX). These models can be installed in the IBM zEnterprise BladeCenter Extension (zBX) or within a traditional IBM BladeCenter chassis. These HX5 models are configured with Fibre Channel and Ethernet Networking options, making them easy to order, configure, and deploy.

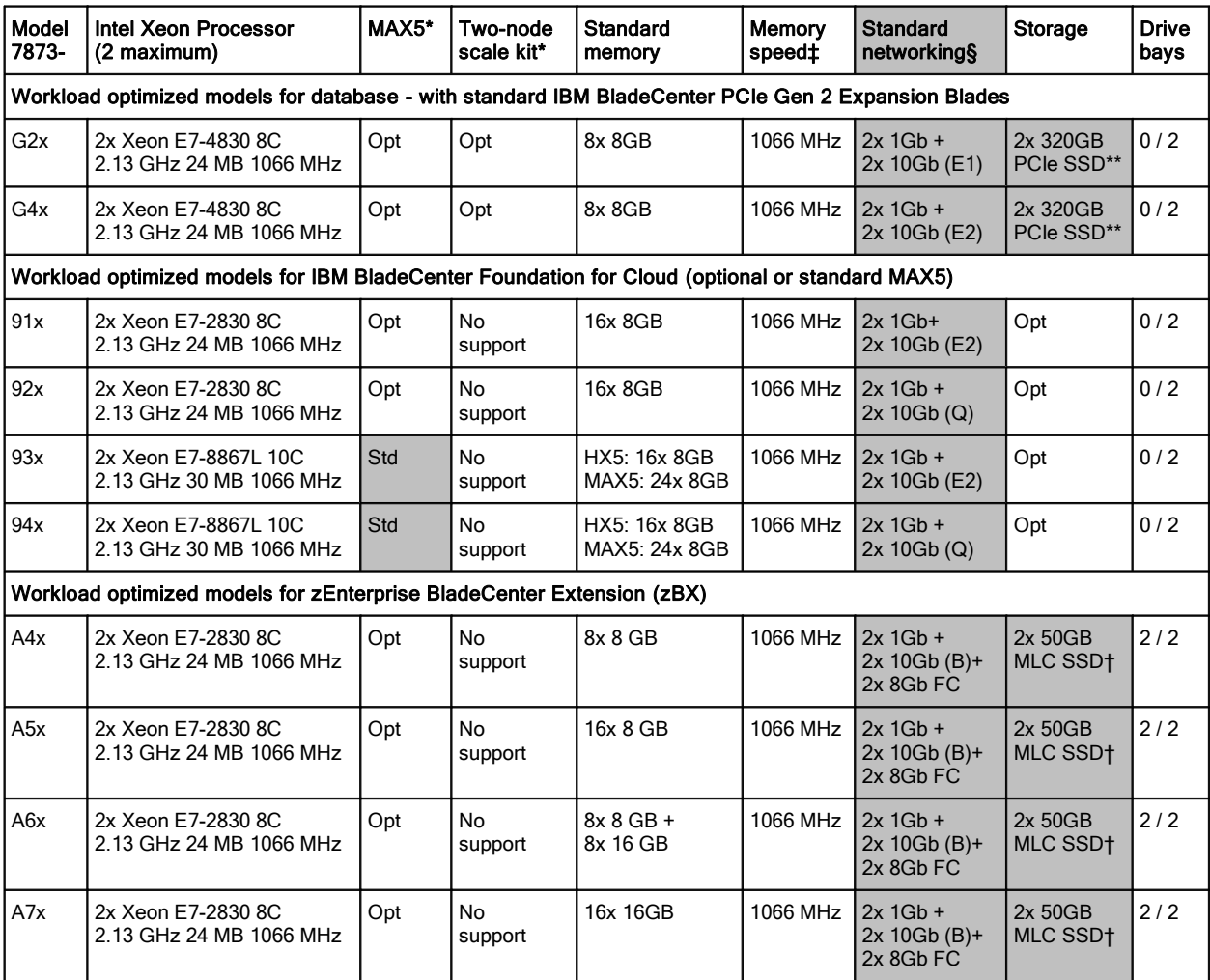

Table 2. Standard models - Machine type 7873 (Intel Xeon E7 processors) (Part 3)

\* The HX5 supports either a MAX5 or the ability to expand to two nodes via the two-node scalability kit, however both of these are not supported at the same time. Some models have the MAX5 standard (88Y6128) and some models have the two-node scalability kit standard (46M6975).

‡ With Xeon E7 processors, the memory speed in the HX5 and the MAX5 are the same.

§ All models contain an onboard 2-port Gigabit Ethernet controller. Some models also include an additional 10Gb Expansion Card installed in the CFFh expansion slot, as follows:

- (B) Broadcom 10Gb Gen2 2-port Ethernet Exp Card (CFFh)
- (E1) Emulex 10GbE Virtual Fabric Adapter Advanced
- (E2) Emulex 10GbE Virtual Fabric Adapter Advanced II
- (Q) QLogic 2-pt 10Gb Converged Network Adapter(CFFh)
- Models 7873-A4x, A5x, A6x and A7x also include a QLogic 8Gb Fibre Channel Expansion Card (CIOv)

\*\* Model 7873-G2x and G3x include the 30 mm IBM BladeCenter PCIe Gen 2 Expansion Blade. The combined server is 60 mm wide (double-wide) and occupies two blade bays in the chassis. The Expansion Blade contains two IBM 320GB High IOPS SD Class SSD PCIe Adapters.

† Models 7873-A4x, A5x, A6x and A7x include two IBM 50GB SATA 1.8" MLC solid-state drives (SSDs) plus the SSD Expansion Card for IBM BladeCenter HX5.

As shown in Part 4 of the standard models table, some models are designed to be used in a two-node configuration. For these models, order one model with the two-node scalability kit and order one model with the same processor without the scalability kit. For example, order model 7873-BAx and 7873-BHx together. These models do not support the use of a MAX5.

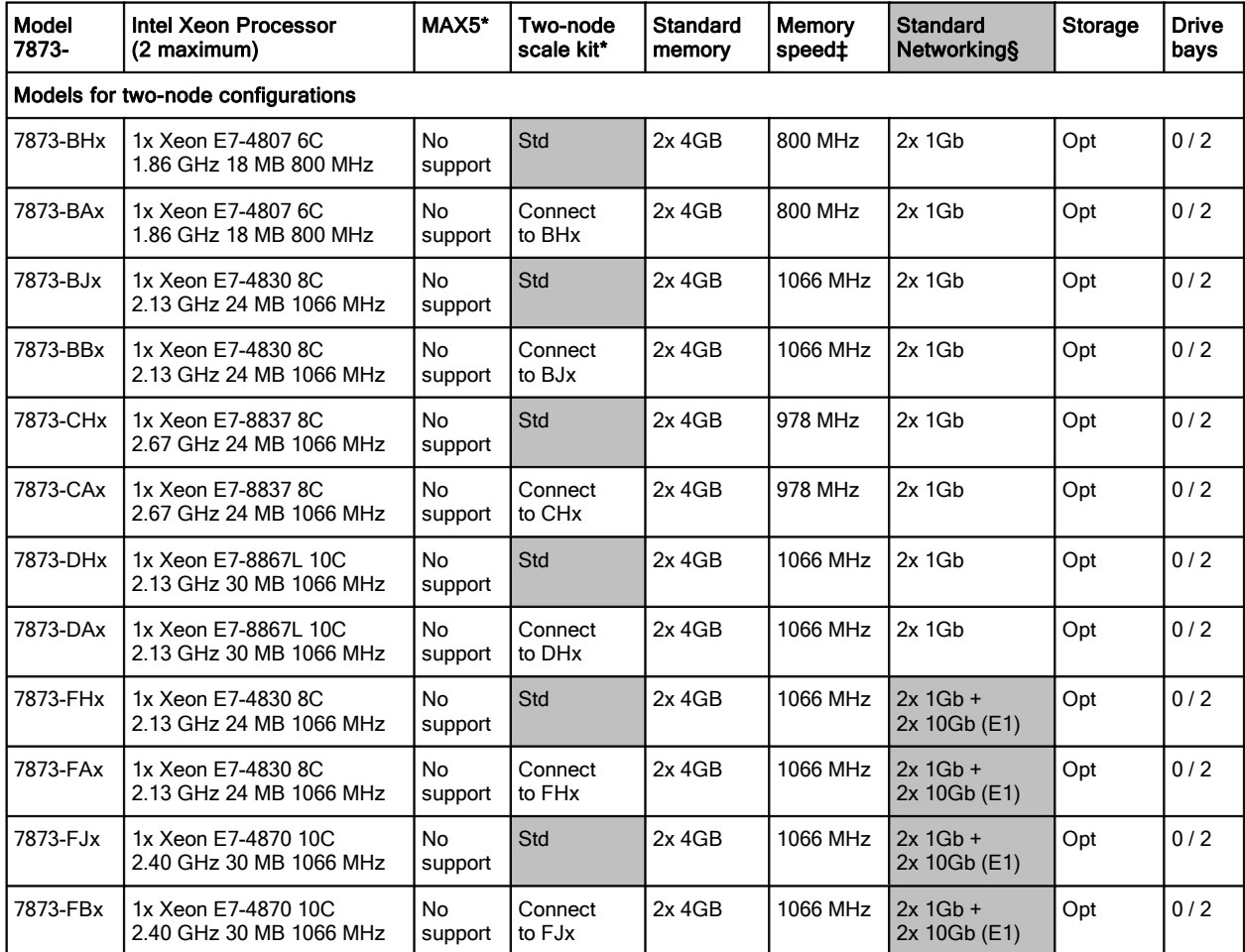

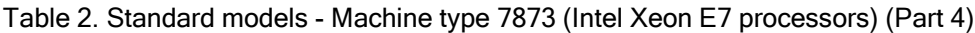

\* The HX5 supports either a MAX5 or the ability to expand to two nodes via the two-node scalability kit, however both of these are not supported at the same time. Models as listed in Part 4 have the two-node scalability kit standard (46M6975).

‡ With Xeon E7 processors, the memory speed in the HX5 and the MAX5 are the same.

§ All models contain an onboard 2-port Gigabit Ethernet controller. Some models also include an additional 10Gb Expansion Card installed in the CFFh expansion slot, as follows:

- (B) Broadcom 10Gb Gen2 2-port Ethernet Exp Card (CFFh)
- (E1) Emulex 10GbE Virtual Fabric Adapter Advanced
- (E2) Emulex 10GbE Virtual Fabric Adapter Advanced II
- (Q) QLogic 2-pt 10Gb Converged Network Adapter(CFFh)

#### **Express Models**

The following table lists the region-specific Express models. Express models are preconfigured with additional components such as processors and memory to make the ordering and installation process simpler.

- Models with optional MAX5. These models can optionally attach to the MAX5 memory expansion unit. If the MAX5 is attached you cannot also attach the two-node scalability kit to form a two-node configuration. The reverse is also true - forming a two-node configuration precludes the use of the MAX5.
- Models with standard MAX5. These models do not support the two-node scalability kit to form a two-node system since adding a MAX5 and adding a second node are mutually exclusive.

| Model<br>7873-  | Intel Xeon Processor<br>(2 maximum)                 | $MAX5^*$ | Two-node<br>scale kit* | Standard<br>memory                  | Memory<br>speed‡ | <b>Standard</b><br>Networking§ | Storage | <b>Drive</b><br>bays |
|-----------------|-----------------------------------------------------|----------|------------------------|-------------------------------------|------------------|--------------------------------|---------|----------------------|
|                 | Models with optional MAX5                           |          |                        |                                     |                  |                                |         |                      |
| E <sub>1x</sub> | 2x Xeon E7-4830 8C<br>2.13 GHz 24 MB 1066 MHz 105w  | Opt      | Opt                    | 16x 8GB                             | 1066 MHz         | $2x$ 1Gb +<br>2x 10Gb (E1)     | Opt     | 0/2                  |
| E <sub>3x</sub> | 2x Xeon E7-4830 8C<br>2.13 GHz 24 MB 1066 MHz 105w  | Opt      | Opt                    | 16x 8GB                             | 1066 MHz         | $2x$ 1Gb +<br>2x 10Gb (E2)     | Opt     | 0/2                  |
|                 | <b>Models with standard MAX5</b>                    |          |                        |                                     |                  |                                |         |                      |
| E2x             | 2x Xeon E7-2860 10C<br>2.26 GHz 24 MB 1066 MHz 130w | Std      | <b>No</b><br>support   | HX5: 16x 8GB<br>MAX5: 8x 8GB        | 1066 MHz         | l 2x 1Gb +<br>2x 10Gb (E1)     | Opt     | 0/2                  |
| E4x             | 2x Xeon E7-2860 10C<br>2.26 GHz 24 MB 1066 MHz 130w | Std      | <b>No</b><br>support   | HX5: 16x 8GB<br><b>MAX5: 8x 8GB</b> | 1066 MHz         | $2x$ 1Gb +<br>2x 10Gb (E2)     | Opt     | 0/2                  |

Table 3. Express models - Machine type 7873 (Intel Xeon E7 processors)

\* The HX5 supports either a MAX5 or the ability to expand to two nodes via the two-node scalability kit, however both of these are not supported at the same time. Some models have the MAX5 standard (88Y6128) and some models have the two-node scalability kit standard (46M6975).

‡ With Xeon E7 processors, the memory speed in the HX5 and the MAX5 are the same.

§ All models contain an onboard 2-port Gigabit Ethernet controller. Some models also include an additional 10Gb Expansion Card installed in the CFFh expansion slot, as follows:

- (E1) Emulex 10GbE Virtual Fabric Adapter Advanced
- (E2) Emulex 10GbE Virtual Fabric Adapter Advanced II

## **Two-node and MAX5 scaling**

The HX5 supports the following scalable configurations:

- A single HX5 server with two processor sockets. This configuration is sometimes referred to as a single-node server. In this configuration, install the IBM HX5 1-Node Speed Burst Card, 59Y5889, for maximum performance.
- A single HX5 server with a single MAX5 memory expansion blade attached. This configuration is sometimes referred to as a memory-expanded server. The server and MAX5 are connected together using the IBM HX5 MAX5 1-node Scalability Kit, 59Y5877.
- Two HX5 servers connected together to form a single image four-socket server. This configuration is sometimes referred to as a two-node server. The two servers are connected together using the IBM HX5 2-Node Scalability Kit, 46M6975.

Options for scaling the HX5 MAX5 model are shown in the following table.

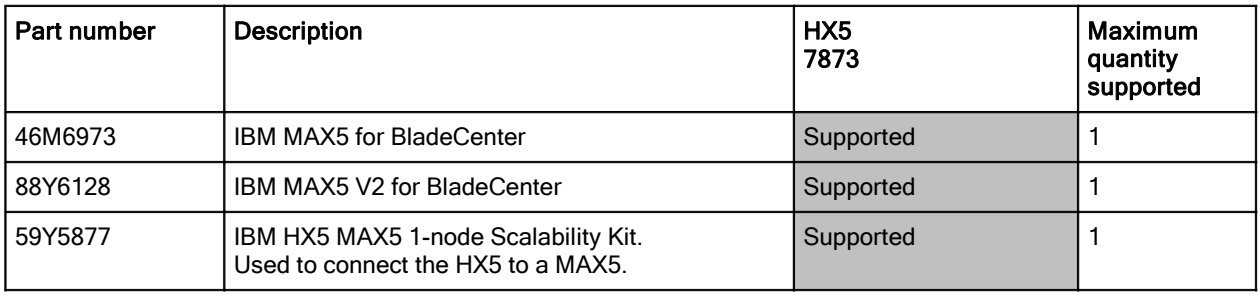

Table 4. Options needed for MAX5 scaling

The following table lists the two-node scalability options. These options are mutually exclusive. You cannot have a two-node configuration with MAX5 also attached.

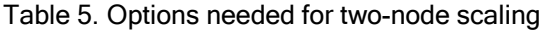

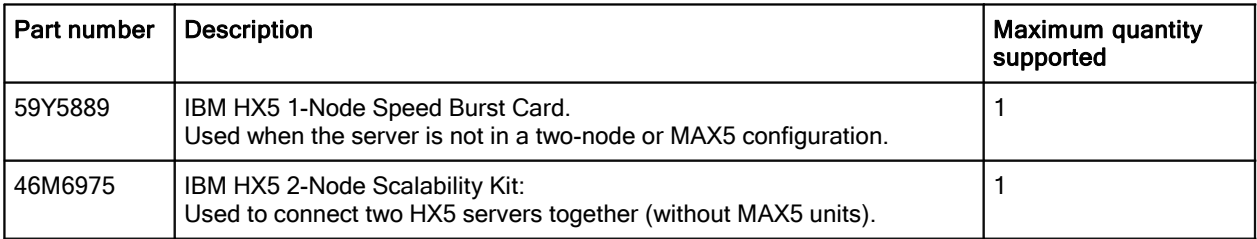

#### **Chassis support**

The HX5 is supported in BladeCenter chassis S, H, and HT, as listed in the following table.

Table 6. Chassis support

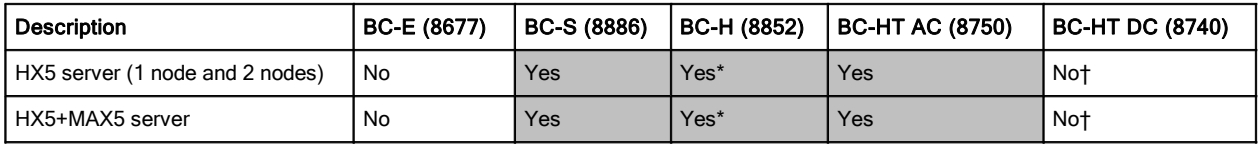

\* HX5 configurations with 130 W processors require that the BladeCenter H has Enhanced Cooling Modules installed (Table 7).

† Support for the BC-HT DC model can be granted for specific configurations via the SPORE process.

The number of HX5 servers supported in each chassis depends on the thermal design power of the processors used in the HX5 servers (Table 7), which uses the following conventions:

- A green square in a cell means that the chassis can be filled with HX5 blade servers up to the maximum number of blade bays in the chassis (for example, 14 blades in the BladeCenter H).
- A yellow square in a cell means that the maximum number of HX5 blades that the chassis can hold is fewer than the total available blade bays (for example, 12 in a BladeCenter H). *All other bays must remain empty*. Empty bays must be distributed evenly between the two power domains of the chassis (for BladeCenter H, bays 1 - 6 and bays 7 - 14).

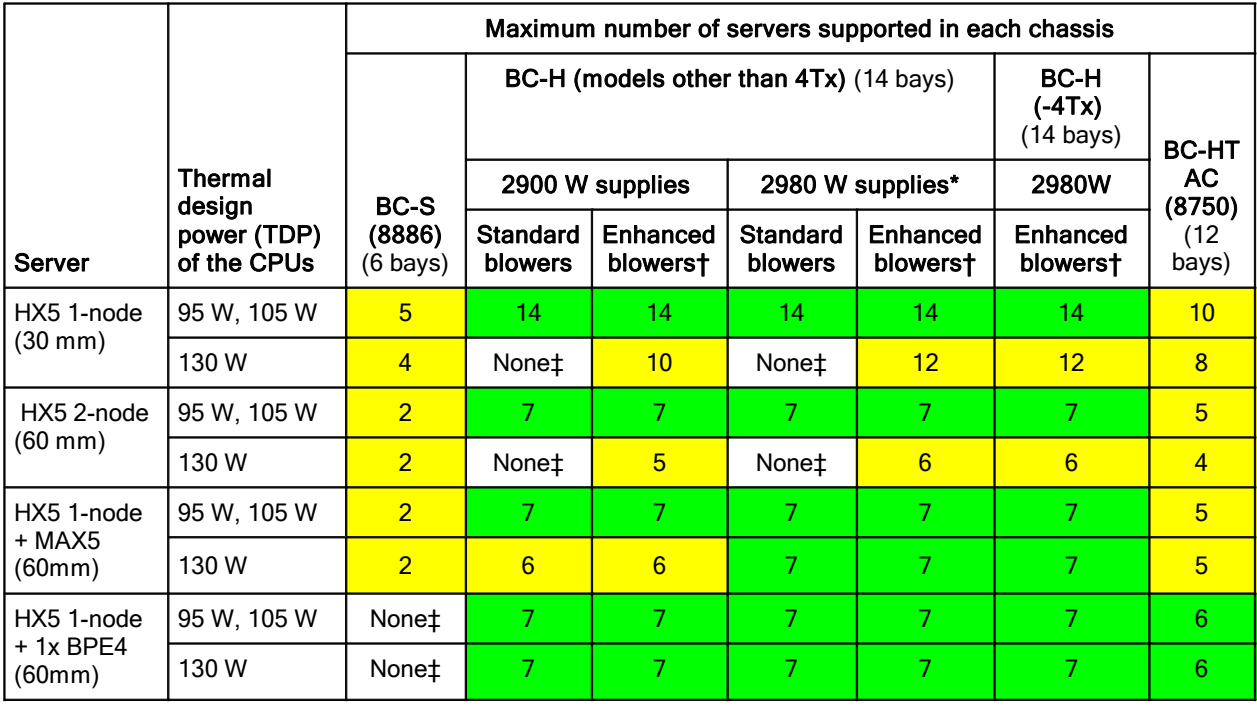

Table 7. Chassis support (detailed)

\* IBM BladeCenter H 2980W AC Power Modules, 68Y6601 (standard in 4Tx, optional with all other BC-H chassis models)

† IBM BladeCenter H Enhanced Cooling Modules, 68Y6650 (standard in 4Tx, optional with all other BC-H chassis models)

‡ Not supported

#### **Processor options**

The HX5 supports the processor options listed in the following tables. The server supports one or two processors. It is supported to have one processor in a single-node + MAX5 configuration. It is also supported to have one processor in each node of a two-node system. You will, however, get better memory performance if both processor sockets are populated in each HX5.

Note that not all processors can scale to two nodes. These are indicated in the tables. In addition, the E7-2820 and the E7-2803 also do not support the attachment of the MAX5. This is a technical restriction of these specific processors.

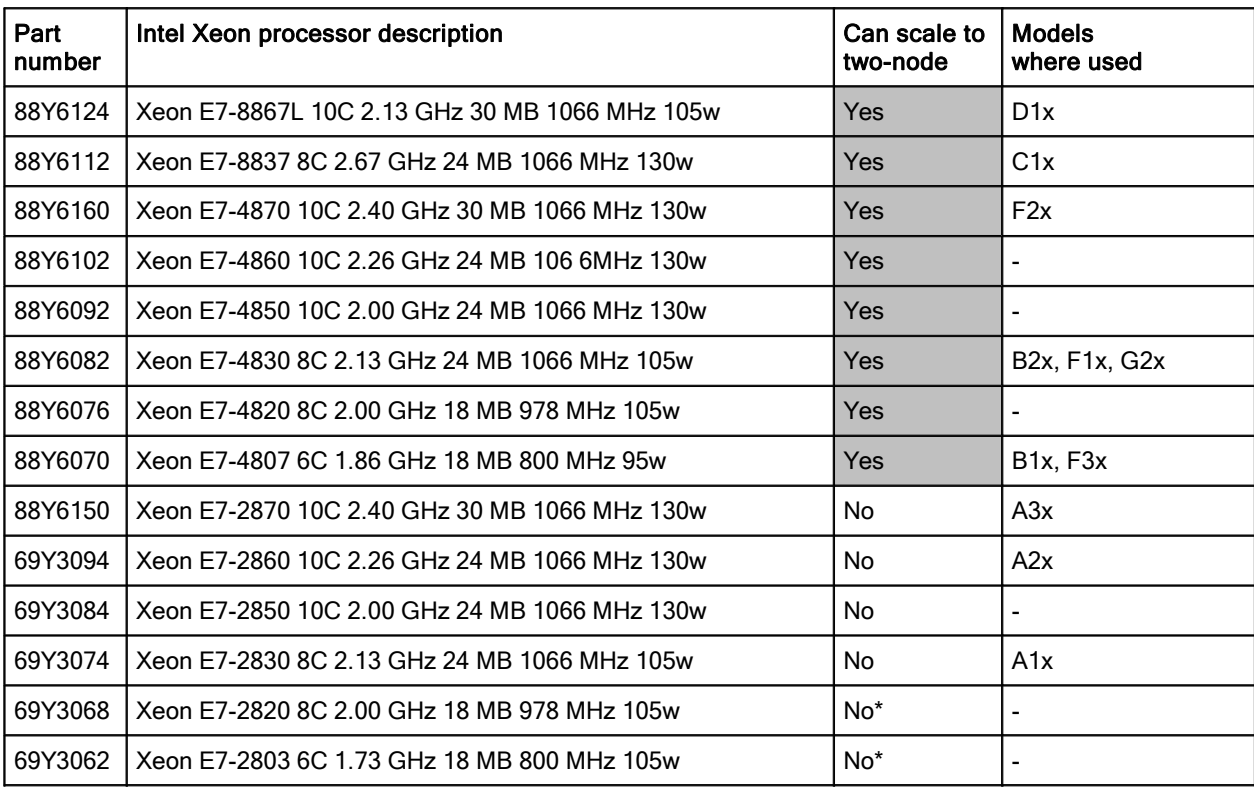

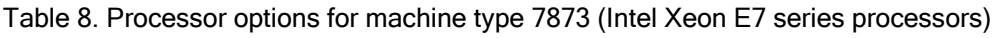

\* The E7-2820 and the E7-2803 also do not support the attachment of the MAX5

#### **Memory options**

The BladeCenter HX5 and the MAX5 memory expansion blade support DDR3 memory. The server has 16 DIMM sockets and the MAX5 has 24 DIMM sockets. When only one processor is installed, only eight of the 16 DIMM sockets in the server are active (all sockets in the MAX5 are active, however).

The following tables lists memory options available for the HX5 server and for the MAX5 memory expansion unit. Memory must be installed in pairs of two identical DIMMs per processors installed. Although the DIMM pairs installed can be of different sizes, the pairs must be of the same speed.

| Part<br>number | <b>Description</b>                                         | Supported<br>in HX5<br>7873 | Supported<br>in MAX5 V2<br>88Y6128 | Supported<br>in MAX5 V1<br>46M6973 | <b>Maximum</b><br>quantity<br>supported | <b>Standard</b><br>models<br>where used                                                                                                    |
|----------------|------------------------------------------------------------|-----------------------------|------------------------------------|------------------------------------|-----------------------------------------|----------------------------------------------------------------------------------------------------|
| 46C0560        | 2GB (1x2GB, 1Rx8, 1.35V)<br>PC3L-10600 CL9 ECC DDR3 1333   | Yes                         | Yes                                | <b>No</b>                          | 16<br>$(+MAX5:40)$                      |                                                                                                    |
| 46C0564        | 4GB (1x4GB, 2Rx8, 1.35V)<br>PC3L-10600 CL9 ECC DDR3 1333   | Yes                         | Yes                                | <b>No</b>                          | 16<br>(+MAX5: 40)                       | A1x, A2x, A3x, B1x,<br>B2x, BAx, BBx, BHx,<br>BJx, C1x, CAx, CHx,<br>D1x, DAx, DHx, F1x,<br>F2x, F3x, FAx, FBx,<br>FHx, FJx, H1x, H2x,<br>H3x |
| 46C0570        | 8GB (1x8GB, 4Rx8, 1.35V)<br>PC3L-8500 CL7 ECC DDR3 1066    | Yes                         | Yes                                | <b>No</b>                          | 16<br>$(+MAX5: 40)$                     | A4x, A5x, A6x, B3U,<br>G1x, G2x, G3x, G4x,<br>E1x, E2x, E3x, E4x,<br>91x, 92x, 93x, 94x                                                       |
| 46C0599        | 16GB (1x16GB, 2Rx4, 1.35V)<br>PC3L-10600 CL9 ECC DDR3 1333 | Yes                         | Yes                                | No                                 | 16<br>$(+MAX5:40)$                      | A6x, A7x                                                                                                    |
| 90Y3221        | 16GB (1x16GB, 4Rx4, 1.35V)<br>PC3L-8500 CL7 ECC DDR3 1066  | Yes                         | Yes                                | <b>No</b>                          | 16<br>(+MAX5: 40)                       |                                                                                                    |
| 00D5008        | 32GB (1x32GB, 4Rx4, 1.35V)<br>PC3L-10600 CL9 ECC DDR3 1333 | Yes                         | Yes                                | No                                 | 16<br>$(+MAX5:40)$                      |                                                                                                    |
| 44T1596        | 4GB (1x4GB, 2Rx8, 1.5V)<br>PC3-10600 CL9 ECC DDR3 1333     | <b>No</b>                   | <b>No</b>                          | Yes                                | 24<br>(MAX5 only)                       | $\overline{a}$                                                                                                    |
| 46C7499        | 8GB (1x8GB, 4Rx8, 1.5V)<br>PC3-8500 CL7 ECC DDR3 1066      | <b>No</b>                   | <b>No</b>                          | Yes                                | 24<br>(MAX5 only)                       |                                                                                                    |

Table 9. Memory options for machine type 7873 (Intel Xeon E7 series processors)

\* Redundant Bit Steering is supported in the MAX5 when this DIMM is installed exclusively.

The following memory protection technologies are supported:

- ECC
- **ChipKill**
- **•** Memory Mirroring
- Memory Sparing
- Redundant Bit Steering (MAX5 or servers with E7 processors only, x4 DIMMs only)

#### **Internal disk storage options**

The storage system on the HX5 blade is based on the use of the optional SSD Expansion Card for IBM BladeCenter HX5, which contains an LSI 1064E SAS Controller and two 1.8-inch micro SATA drive connectors. The SSD Expansion Card allows the attachment of two 1.8-inch solid state drives (SSDs). If two SSDs are installed, the HX5 supports RAID-0 or RAID-1 capability. The SSD Expansion Card is installed in a dedicated slot (Figure 2) and does not block either the CFFh or the CIOv slot.

Installation of the SSDs in the HX5 requires the SSD Expansion Card for IBM BladeCenter HX5, as listed in the following table. Only one SSD Expansion Card is needed for either one or two SSDs.

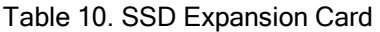

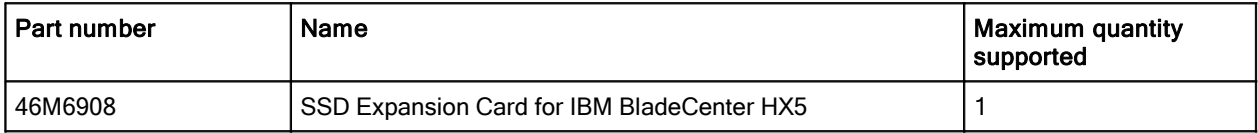

The following tables list the hard drive options available for internal storage.

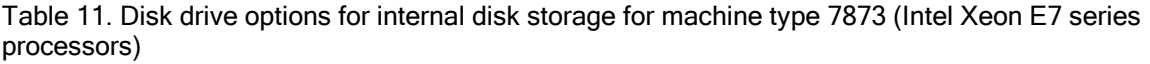

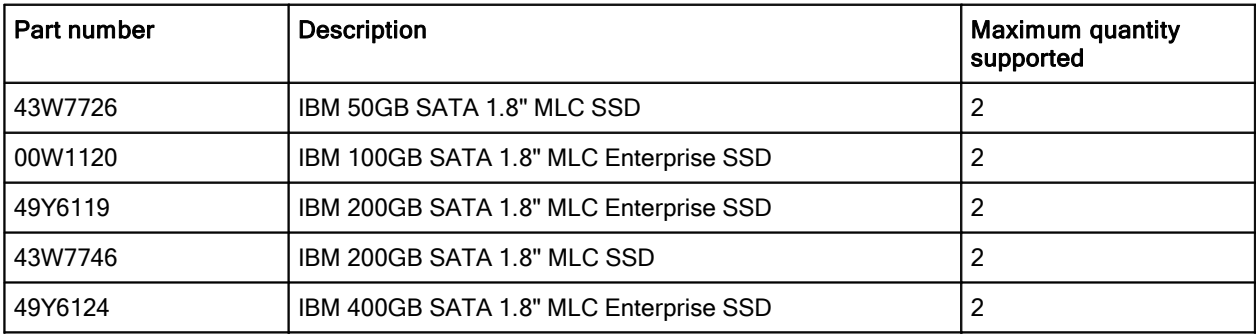

#### **Internal backup units**

The server does not support an internal tape drive option.

#### **Optical drives**

The server does not support an optical drive option. However, it does interface to the optical drive installed in the BladeCenter chassis media tray if one is installed there.

#### **I/O expansion options**

The HX5 server offers the following PCI Express 2.0 slots. Neither are hot-swap.

- CIOv expansion slot
- CFFh expansion slot

The CIOv I/O expansion connector provides I/O connections through the midplane of the chassis to modules located in bays 3 and 4 of a supported BladeCenter chassis. It is a PCIe 2.0 x8 slot.

The CFFh I/O expansion connector provides I/O connections to high-speed switch modules that are located in bays 7, 8, 9, and 10 of a BladeCenter H or BladeCenter HT chassis, or to switch bay 2 in a BladeCenter S chassis. The CFFh slot is a PCIe x16 slot.

The MAX5 does not include any I/O expansion slots.

Some models include the IBM BladeCenter PCIe Gen 2 Expansion Blade as standard. This expansion blade is optional on others. The expansion blade provides the capability to attach selected PCI Express cards to the HX5. This capability is ideal for many applications that require special telecommunications network interfaces or hardware acceleration using a PCI Express card.

The expansion blade provides one full-height and full-length PCI Express slot and one full-height and half-length PCI Express slot with a maximum power usage of 75 watts for each slot. It integrates PCI Express card support capability into the BladeCenter architecture. Up to three expansion blades can be attached to a single-node HX5. Up to two expansion blades can be attached to a two-node HX5. The following table lists the external SAS cable for external storage expansion enclosures.

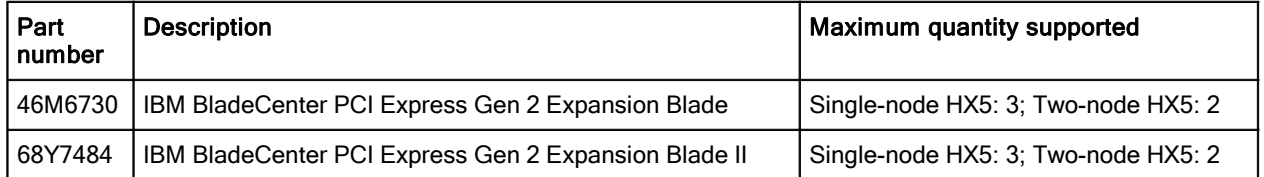

#### Table 12. Expansion blades

For details, see the *IBM BladeCenter PCI Express Gen 2 Expansion Blade at-a-glance guide*, TIPS0783, available at: <http://www.redbooks.ibm.com/abstracts/tips0783.html?Open>

#### **Network adapters**

The HX5 offers two integrated Gigabit Ethernet ports, based on the Broadcom BCM5709S controller:

- Failover, adapter fault tolerance
- PXE 2.0 Boot Agent
- Wake on LAN
- Load balancing or teaming

Some models also have an Emulex Virtual Fabric 10Gb Expansion Card installed as standard in the CFFh slot. See Table 2 for specific details. For technical details about this card, see the IBM Redbooks® at-a-glance guide *Emulex 10GbE Virtual Fabric Adapter and Virtual Fabric Adapter Advanced for IBM BladeCenter*, TIPS0748, available at<http://www.redbooks.ibm.com/abstracts/tips0748.html?Open>

The following table lists additional supported network adapters.

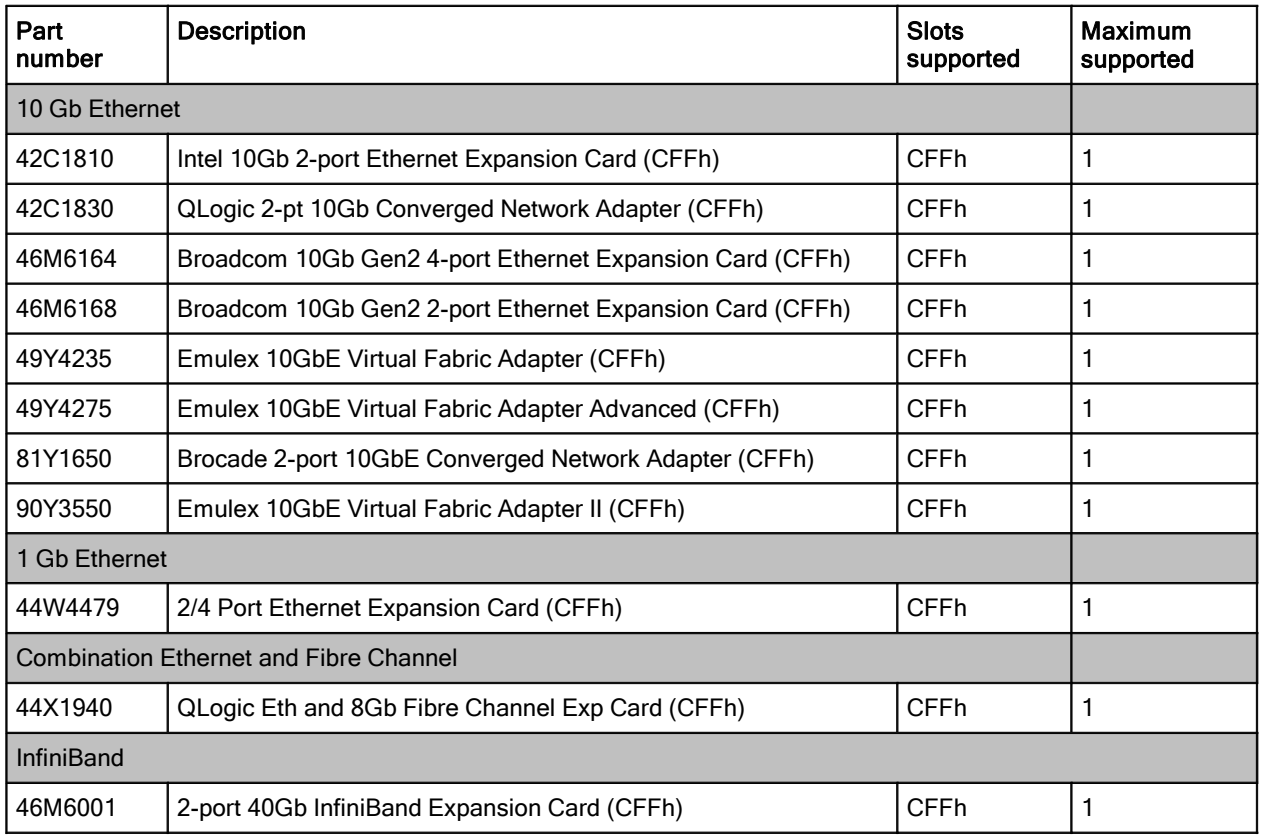

Table 13. Network adapters

#### **Storage host bus adapters**

The following table lists storage HBAs supported by the HX5 server.

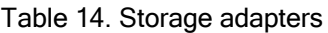

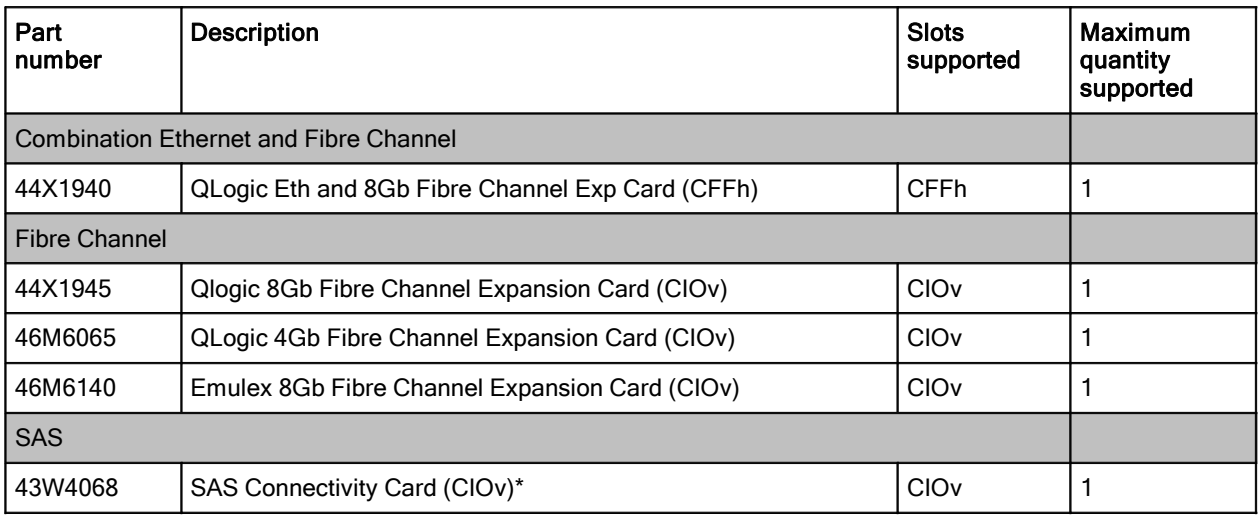

\* The SSD Expansion Card (46M6908) is required to support the SAS Connectivity Card (CIOv).

#### **PCIe SSD adapters**

The server supports the High IOPS SSD adapters listed in the following table. The adapters must be installed in an IBM BladeCenter PCI Express Gen 2 Expansion Blade.

Table 15. SSD adapters

| l Part   | <b>Description</b>                            | <b>Slots</b>               | Max      |
|----------|-----------------------------------------------|----------------------------|----------|
| l number |                                               | supported                  | quantity |
| 46M0878  | IBM 320GB High IOPS SD Class SSD PCIe Adapter | PCIe Gen 2 Expansion Blade |          |

For information about this adapter, see the *IBM High IOPS SSD PCIe Adapters* at-a-glance guide, TIPS0729: <http://www.redbooks.ibm.com/abstracts/tips0729.html?Open>

#### **Power supplies**

Server power is derived from the power supplies installed in the BladeCenter chassis. There are no server options regarding power supplies.

#### **Integrated virtualization**

The server supports VMware ESXi installed on a USB memory key. The key is installed in a USB socket inside the server. The following table lists the virtualization options. The use of the MAX5 requires that VMware ESXi 4.1 or later be used. Similarly, the HX5 with Xeon E7 processors (machine type 7873) requires VMware ESXi 4.1 and does not support ESXi 4.0.

| l Part number | <b>Description</b>                                 | Maximum quantity<br>supported |
|---------------|----------------------------------------------------|-------------------------------|
| l 41Y8287     | IBM USB Memory Key for VMware ESXi 4.1 with MAX5   |                               |
| l 41Y8298     | IBM Blank USB Memory Key for VMware ESXi downloads |                               |
| l 41Y8300     | IBM USB Memory Key for VMware ESXi 5.0             |                               |

Table 16. Virtualization options

#### **Remote management**

The server contains an IBM Integrated Management Module (IMM), which interfaces with the advanced management module in the BladeCenter chassis. The combination of these two provides advanced service-processor control, monitoring, and an alerting function. If an environmental condition exceeds a threshold or if a system component fails, LEDs on the system board are lit to help you diagnose the problem, records the error in the event log, and alerts you to the problem. A virtual presence capability is also available for remote server management capabilities.

Remote server management is provided through industry-standard interfaces:

- Intelligent Platform Management Interface (IPMI) Version 2.0
- Simple Network Management Protocol (SNMP) Version 3
- Common Information Model (CIM)
- Web browser

The server also supports virtual media and remote control features that provide the following functions:

- Remotely viewing video with graphics resolutions up to 1600x1200 at 75 Hz, regardless of the system state
- Remotely accessing the server using the keyboard and mouse from a remote client
- Mapping the CD or DVD drive, diskette drive, and USB flash drive on a remote client, and mapping ISO and diskette image files as virtual drives that are available for use by the server
- Uploading a diskette image to the IMM memory and mapping it to the server as a virtual drive
- Capture blue-screen errors

#### **Supported operating systems**

The server supports the following operating systems:

- Microsoft Windows Server 2012
- Microsoft Windows Server 2008 R2
- Microsoft Windows Server 2008, Datacenter x64 Edition
- Microsoft Windows Server 2008, Enterprise x64 Edition
- Microsoft Windows Server 2008, Standard x64 Edition
- Microsoft Windows Server 2008, Web x64 Edition
- Microsoft Windows Server 2008 HPC Edition
- Microsoft Windows Small Business Server 2008 Premium Edition
- Microsoft Windows Small Business Server 2008 Standard Edition
- Red Hat Enterprise Linux 5 Server with Xen x64 Edition
- Red Hat Enterprise Linux 5 Server x64 Edition
- Red Hat Enterprise Linux 6 Server x64 Edition
- SUSE LINUX Enterprise Server 10 for AMD64/EM64T
- SUSE LINUX Enterprise Server 11 for AMD64/EM64T
- SUSE LINUX Enterprise Server 11 with Xen for AMD64/EM64T
- VMware ESX 4.1
- VMware ESXi 4.1
- VMware vSphere 5

See the IBM ServerProven® website for the latest information about the specific versions and service levels supported and any other prerequisites:

<http://www.ibm.com/systems/info/x86servers/serverproven/compat/us/nos/matrix.shtml>

#### **Physical specifications**

Dimensions:

- Height: 245 mm (9.7 in)
- Depth: 446 mm (17.6 in)
- Width: 58 mm (2.28 in)

Maximum weight: 9.5 kg (21 lb) (depending on the configuration when options are added)

#### **Warranty options**

The BladeCenter HX5 has a 3-year onsite warranty with 9x5/next-business-day terms. IBM offers the warranty service upgrades through IBM ServicePacs®, discussed in this section. The IBM ServicePac is a series of prepackaged warranty maintenance upgrades and post-warranty maintenance agreements with a well-defined scope of services, including service hours, response time, term of service, and service agreement terms and conditions.

IBM ServicePac offerings are country-specific. That is, each country might have its own service types, service levels, response times, and terms and conditions. Not all covered types of ServicePacs might be available in a particular country. For more information about IBM ServicePac offerings available in your country, see the IBM ServicePac Product Selector at <https://www-304.ibm.com/sales/gss/download/spst/servicepac.>

The following table explains warranty service definitions in more detail.

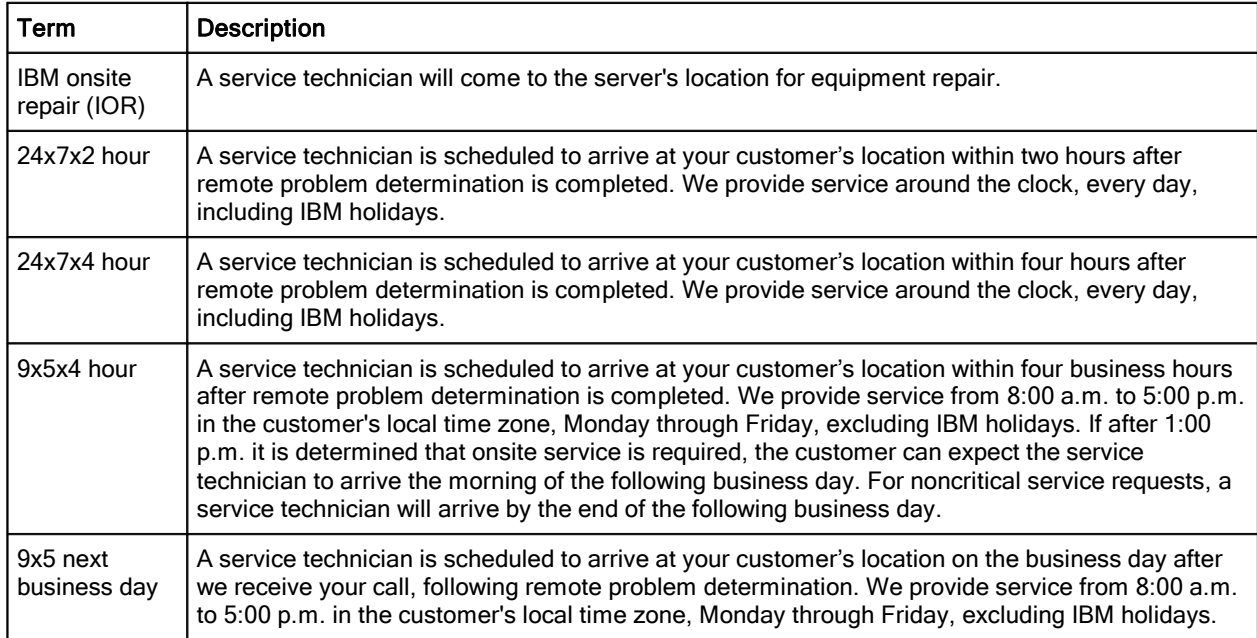

Table 17. Warranty service definitions

In general, the types of IBM ServicePacs are:

- Warranty and maintenance service upgrades
	- One, 2, 3, 4, or 5 years of 9x5 or 24x7 service coverage
	- Onsite repair from next business day to 4 or 2 hours
	- One or two years of warranty extension
- Remote technical support services
	- One or three years with 24x7 coverage (severity 1) or 9x5/next business day for all severities
	- Installation and startup support for System x® servers
	- Remote technical support for System x servers
	- Software support Support Line
	- Microsoft or Linux software
		- VMware
		- IBM Director

#### **Regulatory compliance**

The server conforms to the following international standards:

- Australia and New Zealand C-Tick Mark, Class A
- CE Mark (EN55022:1998 Class A, EN60950, EN55024:1998, EN61000-3-2 and EN61000-3-3)
- CISPR 22, Class A
- CSA C22.2 No.60950 Safety of Information Technology Equipment 60950
- Canada ICES-003, issue 3, Class A
- China GB 9254-1998, GB17625.1-1998, GB17625.2-1999
- FCC Verified to comply with Part 15 of the FCC Rules (Class A) prior to product delivery
- FCC Verified to comply with Part 15 of the FCC Rules, Class A
- IEC 60950 CB Certificate and CB Test Report indicating compliance to Group Differences
- IEC-60950 (CB Certificate and CB Test Report)
- Japan VCCI, Class A
- Korea MIC
- NOM-019 Seguridad de Equipto de Procesamiento de Datos within 30 days of planned availability
- TUV-GS (EN60950/ISO 9241-3/ISO 9241-8)
- Taiwan BSMI CNS13438, Class A
- UL 60950 Safety of Information Technology Equipment

#### **External disk storage expansion**

The server does not support external storage expansion.

#### **External disk storage systems**

The following table lists the external storage systems that are supported by the server and can be ordered through System x sales channel. The server may support other IBM disk systems that are not listed in this table. Refer to IBM System Storage Interoperability Center for further information, <http://www.ibm.com/systems/support/storage/ssic.>

| Part number | <b>Description</b>                                                 |
|-------------|--------------------------------------------------------------------|
| 1746A2D     | IBM System Storage DS3512 Express Dual Controller Storage System   |
| 1746A2S     | IBM System Storage DS3512 Express Single Controller Storage System |
| 1746A4D     | IBM System Storage DS3524 Express Dual Controller Storage System   |
| 1746A4S     | IBM System Storage DS3524 Express Single Controller Storage System |
| 181494H     | IBM System Storage DS3950 Model 94                                 |
| 181498H     | IBM System Storage DS3950 Model 98                                 |
| 181492H     | IBM System Storage EXP395 Expansion Unit                           |
| 1746A2E     | IBM System Storage EXP3512 Express Storage™ Expansion Unit         |
| 1746A4E     | IBM System Storage EXP3524 Express Storage Expansion Unit          |

Table 18. External disk storage systems

For more information, see the list of IBM Redbooks Product Guides in the Storage Systems category: <http://www.redbooks.ibm.com/portals/systemx?Open&page=pg&cat=externalstorage>

## **External backup units**

The server supports the external backup attachment options listed in the following table.

| Part number                                                  | <b>Description</b>                                                      |  |  |  |
|--------------------------------------------------------------|-------------------------------------------------------------------------|--|--|--|
| External tape expansion enclosures for internal tape drives  |                                                                         |  |  |  |
| 87651UX                                                      | 1U Tape Drive Enclosure                                                 |  |  |  |
| 8767HHX                                                      | Half High Tape Drive Enclosure                                          |  |  |  |
| 87651NX                                                      | 1U Tape Drive Enclosure (with Nema 5-15P LineCord)                      |  |  |  |
| 8767HNX                                                      | Half High Tape Drive Enclosure (with Nema 5-15P LineCord)               |  |  |  |
| Tape enclosure adapters (with cables)                        |                                                                         |  |  |  |
| 44E8869                                                      | USB Enclosure Adapter Kit                                               |  |  |  |
| 40K2599                                                      | SAS Enclosure Adapter Kit                                               |  |  |  |
| Internal backup drives supported by external tape enclosures |                                                                         |  |  |  |
| 46C5364                                                      | IBM RDX Removable Hard Disk Storage System - Internal USB 160 GB Bundle |  |  |  |
| 46C5387                                                      | IBM RDX Removable Hard Disk Storage System - Internal USB 320 GB Bundle |  |  |  |
| 46C5388                                                      | IBM RDX Removable Hard Disk Storage System - Internal USB 500 GB Bundle |  |  |  |
| 46C5399                                                      | IBM DDS Generation 5 USB Tape Drive                                     |  |  |  |
| 39M5636                                                      | IBM DDS Generation 6 USB Tape Drive                                     |  |  |  |
| 43W8478                                                      | IBM Half High LTO Gen 3 SAS Tape Drive                                  |  |  |  |
| 44E8895                                                      | IBM Half High LTO Gen 4 SAS Tape Drive                                  |  |  |  |
| 49Y9898                                                      | IBM Half High LTO Gen 5 Internal SAS Tape Drive                         |  |  |  |

Table 19. External backup options (Part 1)

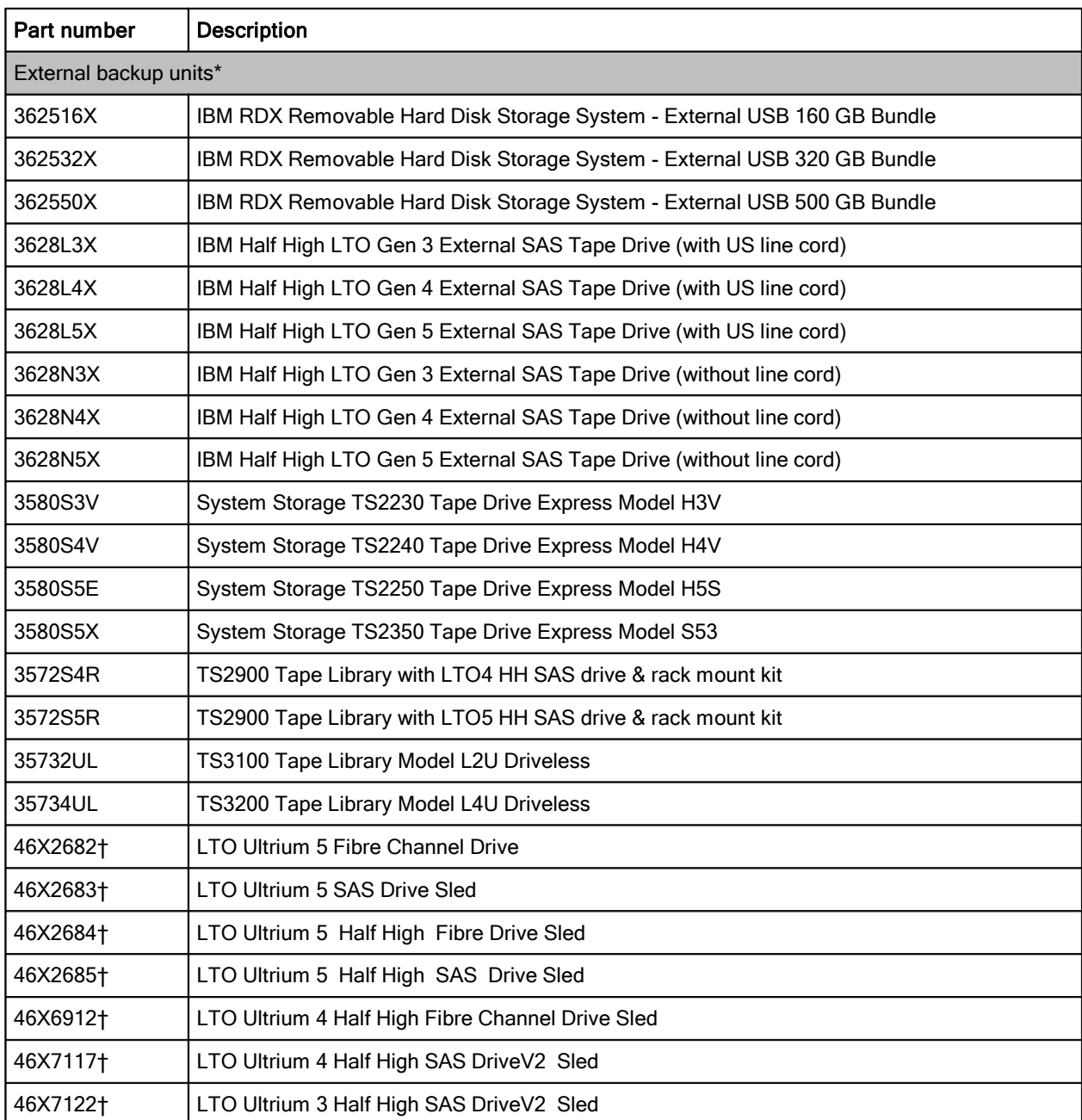

#### Table 19. External backup options (Part 2)

\* Note: The external tape drives listed can be ordered through System x sales channel. Server may support other IBM tape drives that are not listed in this table. Refer to IBM System Storage Interoperability Center for further information.

† Note: These part numbers are the tape drives options for 35732UL and 35734UL.

For more information, see the list of IBM Redbooks Product Guides in the Backup units category: <http://www.redbooks.ibm.com/portals/systemx?Open&page=pg&cat=tape>

#### **IBM Global Financing**

IBM Global Financing can help you obtain the IT solution you need while preserving funding for other strategic investments and optimizing cash flow. Our Fair Market Value (FMV) lease helps ensure that you have the latest IBM technology and with our mid-lease upgrade capability, you can increase the capacity of the system with little to no change in monthly payments. At the end of the lease, take advantage of our flexible end-of-lease options to fit your changing business needs. IBM Global Financing has the breadth and depth of offerings, longevity, proven success and global reach to help you develop a robust financing and asset management strategy that provides you the opportunity to leverage new technologies and turn your ambitious vision into a tangible solution.

Here are some other reasons why working with us makes solid financial sense:

- Expand your purchasing power—Affordable monthly payments allow you to change the technology acquisition discussion from "what can I afford right now" to "what solution is really right for my business." IBM Global Financing allows you to expand your purchase power to get you the right solution.
- Accelerate your project's cash flow break-even point—Acquire your IBM technology today and begin to realize its benefits now. An FMV lease can help you get the solution you need now, with low monthly payments that better align upfront costs with the anticipated return on investment from the technology.
- Easy to acquire with affordable rates—We offer one-stop shopping for a total IT solution, so you can acquire IBM hardware, software, services and the financing you need—from one IT provider.

Plus, we provide simple, easy-to-understand contracts and quick approvals. As the world's largest IT financing provider, with an asset base of US\$35.8 billion and over 125,000 customers, IBM Global Financing offers highly competitive rates that promote low total cost of ownership and low monthly payments.

IBM Global Financing operates in more than 50 countries. Go to <http://ibm.com/financing> for financing options in your country and to contact a local financing specialist.

IBM Global Financing offerings are provided through IBM Credit LLC in the United States and other IBM subsidiaries and divisions worldwide to qualified commercial and government clients. Rates and availability subject to client's credit rating, financing terms, offering type, equipment and product type and options, and may vary by country. Non-hardware items must be one-time, non-recurring charges and are financed by means of loans. Other restrictions may apply. Rates and offerings are subject to change, extension or withdrawal without notice and may not be available in all countries. Please contact your local IBM Global Financing representative for additional detail.

#### **Related publications and links**

For more information see the following resources:

- IBM BladeCenter HX5 product page <http://ibm.com/systems/bladecenter/hardware/servers/hx5>
- IBM BladeCenter Information Center <http://publib.boulder.ibm.com/infocenter/bladectr/documentation>
- Installation and User's Guide IBM BladeCenter HX5 <http://ibm.com/support/entry/portal/docdisplay?lndocid=MIGR-5084612>
- Problem Determination and Service Guide IBM BladeCenter HX5 <http://ibm.com/support/entry/portal/docdisplay?lndocid=MIGR-5084529>
- **•** ServerProven hardware compatibility page for the HX5 <http://ibm.com/systems/info/x86servers/serverproven/compat/us/blade/7873.html>
- ServerProven compatibility page for operating system support <http://ibm.com/systems/info/x86servers/serverproven/compat/us/nos/ematrix.shtml>
- *BladeCenter Interoperability Guide* <http://ibm.com/support/entry/portal/docdisplay?lndocid=MIGR-5073016>
- At-a-glance guides for IBM BladeCenter servers and options <http://www.redbooks.ibm.com/portals/bladecenter?Open&page=ataglance>
- *Configuration and Option Guide* <http://www.ibm.com/systems/xbc/cog/>
- xRef IBM System x Reference Sheets <http://www.redbooks.ibm.com/xref>
- IBM System x Support Portal <http://ibm.com/support/entry/portal/> [http://ibm.com/support/entry/portal/Downloads/Hardware/Systems/BladeCenter/BladeCenter\\_HX5](http://ibm.com/support/entry/portal/Downloads/Hardware/Systems/BladeCenter/BladeCenter_HX5)

# **Notices**

This information was developed for products and services offered in the U.S.A.

IBM may not offer the products, services, or features discussed in this document in other countries. Consult your local IBM representative for information on the products and services currently available in your area. Any reference to an IBM product, program, or service is not intended to state or imply that only that IBM product, program, or service may be used. Any functionally equivalent product, program, or service that does not infringe any IBM intellectual property right may be used instead. However, it is the user's responsibility to evaluate and verify the operation of any non-IBM product, program, or service. IBM may have patents or pending patent applications covering subject matter described in this document. The furnishing of this document does not give you any license to these patents. You can send license inquiries, in writing, to:

*IBM Director of Licensing, IBM Corporation, North Castle Drive, Armonk, NY 10504-1785 U.S.A.*

**The following paragraph does not apply to the United Kingdom or any other country where such provisions are inconsistent with local law:** INTERNATIONAL BUSINESS MACHINES CORPORATION PROVIDES THIS PUBLICATION "AS IS" WITHOUT WARRANTY OF ANY KIND, EITHER EXPRESS OR IMPLIED, INCLUDING, BUT NOT LIMITED TO, THE IMPLIED WARRANTIES OF NON-INFRINGEMENT, MERCHANTABILITY OR FITNESS FOR A PARTICULAR PURPOSE. Some states do not allow disclaimer of express or implied warranties in certain transactions, therefore, this statement may not apply to you. This information could include technical inaccuracies or typographical errors. Changes are periodically made to the information herein; these changes will be incorporated in new editions of the publication. IBM may make improvements and/or changes in the product(s) and/or the program(s) described in this publication at any time without notice.

Any references in this information to non-IBM Web sites are provided for convenience only and do not in any manner serve as an endorsement of those Web sites. The materials at those Web sites are not part of the materials for this IBM product and use of those Web sites is at your own risk.IBM may use or distribute any of the information you supply in any way it believes appropriate without incurring any obligation to you. Information concerning non-IBM products was obtained from the suppliers of those products, their published announcements or other publicly available sources. IBM has not tested those products and cannot confirm the accuracy of performance, compatibility or any other claims related to non-IBM products. Questions on the capabilities of non-IBM products should be addressed to the suppliers of those products. This information contains examples of data and reports used in daily business operations. To illustrate them as completely as possible, the examples include the names of individuals, companies, brands, and products. All of these names are fictitious and any similarity to the names and addresses used by an actual business enterprise is entirely coincidental.

Any performance data contained herein was determined in a controlled environment. Therefore, the results obtained in other operating environments may vary significantly. Some measurements may have been made on development-level systems and there is no guarantee that these measurements will be the same on generally available systems. Furthermore, some measurement may have been estimated through extrapolation. Actual results may vary. Users of this document should verify the applicable data for their specific environment.

#### COPYRIGHT LICENSE:

This information contains sample application programs in source language, which illustrate programming techniques on various operating platforms. You may copy, modify, and distribute these sample programs in any form without payment to IBM, for the purposes of developing, using, marketing or distributing application programs conforming to the application programming interface for the operating platform for which the sample programs are written. These examples have not been thoroughly tested under all conditions. IBM, therefore, cannot guarantee or imply reliability, serviceability, or function of these programs.

#### **© Copyright International Business Machines Corporation 2011. All rights reserved.**

Note to U.S. Government Users Restricted Rights -- Use, duplication or disclosure restricted by GSA ADP Schedule Contract with IBM Corp.

This document was created or updated on December 17, 2012.

Send us your comments in one of the following ways:

- Use the online **Contact us** review form found at: **ibm.com**/redbooks
- Send your comments in an e-mail to: [redbook@us.ibm.com](mailto:redbook@us.ibm.com)
- Mail your comments to: IBM Corporation, International Technical Support Organization Dept. HYTD Mail Station P099 2455 South Road Poughkeepsie, NY 12601-5400 U.S.A.

This document is available online at <http://www.ibm.com/redbooks/abstracts/tips0824.html> .

## **Trademarks**

IBM, the IBM logo, and ibm.com are trademarks or registered trademarks of International Business Machines Corporation in the United States, other countries, or both. These and other IBM trademarked terms are US registered or common law trademarks owned by IBM at the time this information was published. Such trademarks may also be registered or common law trademarks in other countries. A current list of IBM trademarks is available on the Web at <http://www.ibm.com/legal/copytrade.shtml>

The following terms are trademarks of the International Business Machines Corporation in the United States, other countries, or both:

BladeCenter® IBM® Redbooks® Redpaper™ Redbooks (logo)® ServerProven® ServicePac® System Storage® System x® X-Architecture®

The following terms are trademarks of other companies:

Microsoft, Windows, and the Windows logo are trademarks of Microsoft Corporation in the United States, other countries, or both.

Intel Xeon, Intel, Intel logo, Intel Inside logo, and Intel Centrino logo are trademarks or registered trademarks of Intel Corporation or its subsidiaries in the United States and other countries.

Linux is a trademark of Linus Torvalds in the United States, other countries, or both.

Other company, product, or service names may be trademarks or service marks of others.